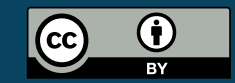

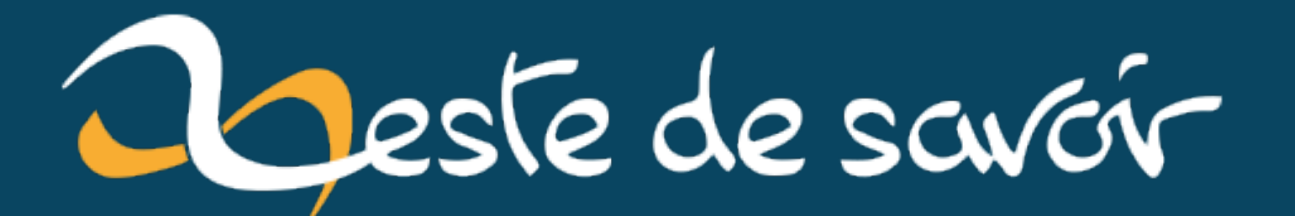

# **La recherche sur Zeste De Savoir**

**7 décembre 2022**

# **Table des matières**

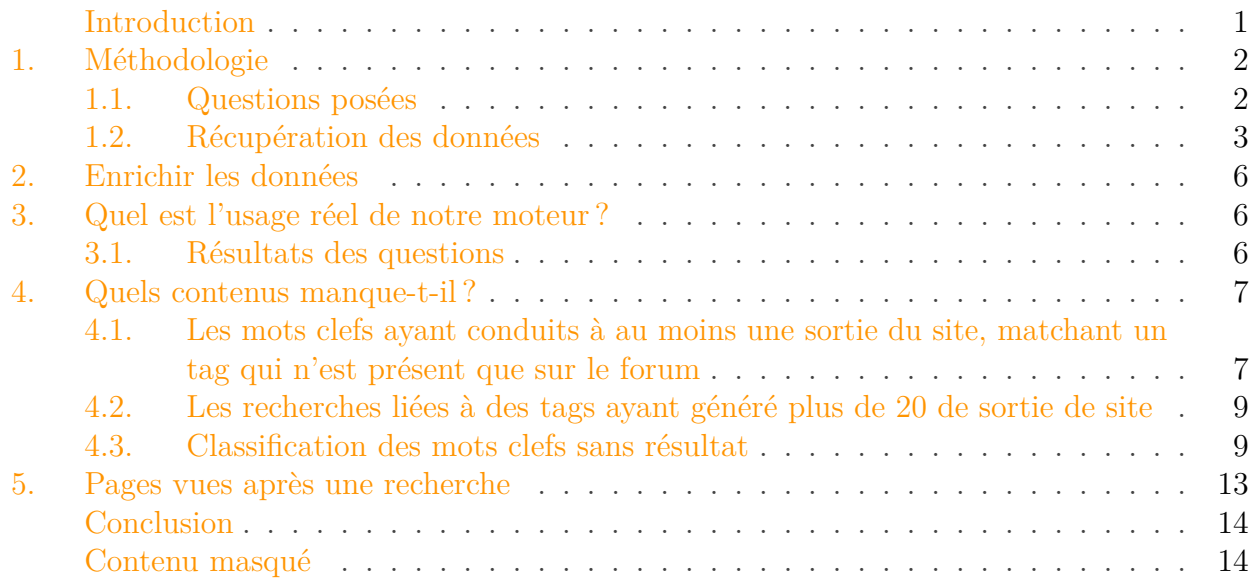

## <span id="page-2-0"></span>**Introduction**

Début novembre la version 30.4 de Zeste de Savoir [a été publiée](https://zestedesavoir.com/billets/4334/la-version-30-4-cecrops-est-en-ligne/)  $\mathbb C$ .

Cette version apporte quelques correctifs et fonctionnalités, mais sous le capot elle apporte un élément que vous utilisateurs ne pouvez pas voir mais qui pourra nous servir pour améliorer un des composants important du site: le moteur de recherche.

En effet avec cette version, nous utilisons l'API de matomo un poil différemment lorsque vous visitez le moteur de recherche. Cette légère différence nous permet de savoir ce qu'un utilisateur recherche, est-ce qu'il a trouvé des informations et si oui au bout de combien de pages. Bref il y a énormément d'informations.

Afin d'éviter les biais j'écris cette introduction ainsi que le chapitre "métodologie" alors que je n'ai que l'export brut des données et que je n'ai même pas encore codé le moindre code d'extraction. A cause de cela, il faut garder à l'esprit que peut être je n'arriverai pas à conclure pour chacune des questions étudiées.

### 1. Méthodologie

## <span id="page-3-0"></span>**1. Méthodologie**

### Disclaimer

Je ne suis **pas** data scientist. Je n'ai pas non plus une formation orientée sur la rédaction d'étude scientifique, si vous pensez que ma méthodologie a des faiblesses, vous pouvez répondre en commentaire voire faire un billet, je serai ravi de lire tout cela pour ma propre culture scientifique.

J'écris ce billet pour répondre à des questions que je **me** pose. Je ne dis pas qu'elle sont **primordiales** ou que ce sont les seules questions pertinentes, si vous en avez, le dataset et le code sont rendus publics donc vous pourrez faire vos propres tests.

Dépôt: <https://framagit.org/artragis/zds-search>  $\sigma$ 

### <span id="page-3-1"></span>**1.1. Questions posées**

Ce billet tentera de répondre aux questions suivantes:

- Quel est l'usage réel de notre moteur ?
- Quels contenus manque-t-il sur le site ?

### **1.1.1. Quel est l'usage réel de notre moteur?**

Pour pouvoir répondre à cette question, je vais me concentrer sur la nature des mots et phrases de recherches utilisée. N'ayant pas la possibilité immédiate d'obtenir l'association entre un mot clef et la page qui a suivi, je vais devoir essayer de trouver un proxy pour savoir si les pages que les gens ont voir après avoir entré les recherches. Zeste de Savoir étant un site de contenu et un forum, mon proxy se fera via un croisement avec les données des tags sur les tuto/forum ainsi que les catégories.

Mon hypothèse est que si la requête contient un mot qui est une catégorie ou un tag, elle pilote le fait que les utilisateurs seront plutôt redirigés vers le forum ou les tuto. Plus précisément, je vais tenter d'utiliser le nombre de tuto et de topic qui sont marqués par chaque tag.

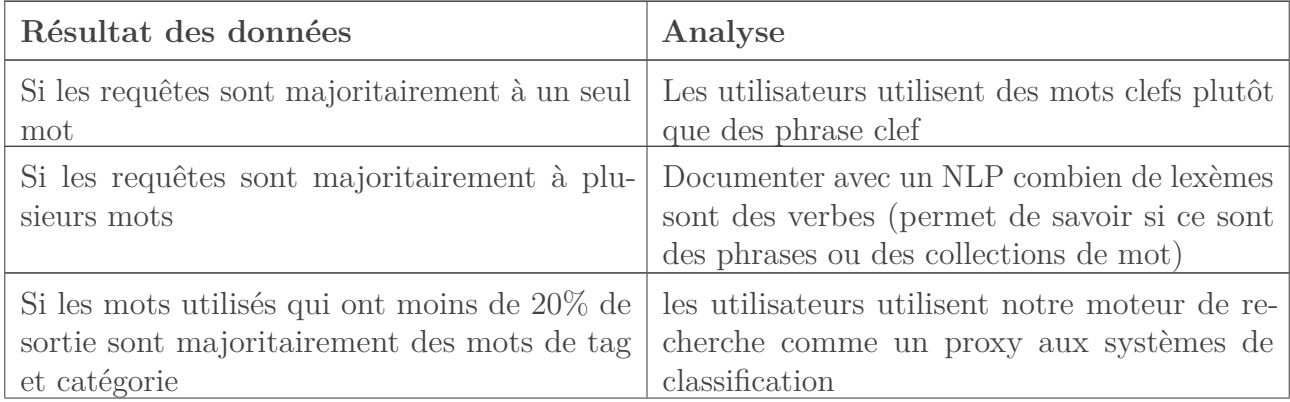

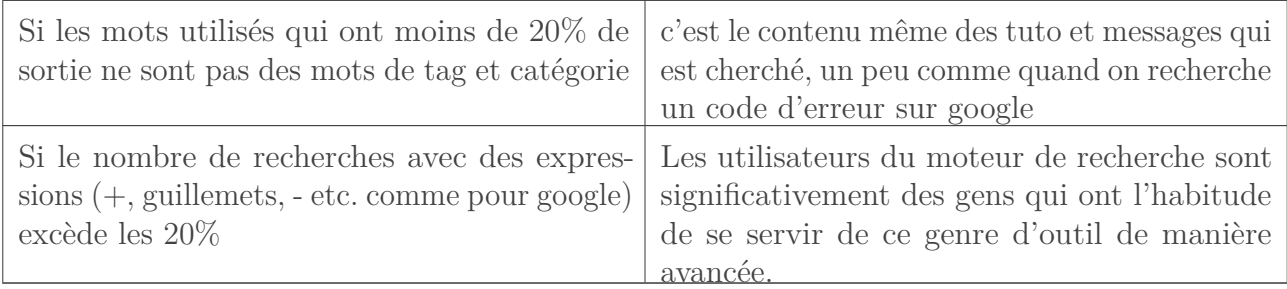

### **1.1.2. Quels contenus manque-t-il?**

Deux données seront ici intéressantes en tant qu'entrée: les recherches ayant généré de la sortie et les recherches sans résultats. En croisant ces recherches avec des tags par exemple, nous pourrions savoir s'il s'agit d'un thème possible pour un futur tuto, billet…

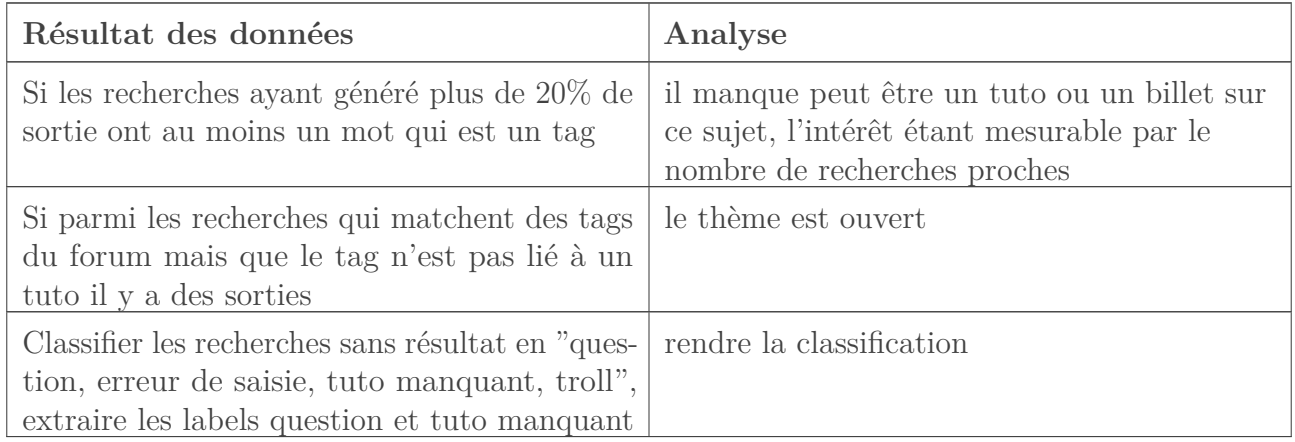

## <span id="page-4-0"></span>**1.2. Récupération des données**

Les données sont obtenues de deux sources: matomo avec son rapport "recherche sur le site" et des extraits de données directs depuis la base de données de ZDS.

Il est à noter que pour ce qui est de matomo, dès qu'un rapport fournit plus de 500 lignes, il rassemble les lignes suivantes dans "Autres", ce qui peut fausser les calculs. Une astuce consiste donc à demander non pas le rapport mensuel mais un rapport pas groupe de x jours puis de fusionner le tout. C'est pourquoi dans le dossier du dataset vous avez une partie "raw" et une partie "merge"

### **1.2.1. Données de recherches et de pages vides**

Les données sur les mots clefs peuvent être téléchargées en JSON avec pas mal de métadonnées à côté. Les entrées sont organisées ainsi:

- label: le mot clef
- nb\_visits: le nombre de fois qu'on a fait une recherche avec ce mot clef, notons qu'on ne considère pas le fait de changer de page dans la recherche comme deux visites
- nb\_pages\_per\_search: décimal à un chiffre après la virgule représentant le nombre moyen de pages explorés durant la recherche
- total exit: une chaine de caractère au format xx % donnant le pourcentage de recherche ayant mené à une sortie du site, nous interprèterons cela par "l'utilisateur n'a pas trouvé ce qu'il cherchait".

On observe rapidement trois petits soucis dans les données brutes

- elles sont case sensitive, donc python et Python sont vus comme deux mots clefs différents
- elles sont non trimées, donc c et c\_(\_ est ici utilisé pour matérialiser un espace) sont deux mots clefs différents
- il y a eu des trolls tels que Artragis en maillot de bain ou encore une potentielle tentative d'attaque (ou une personne ayant copié un texte sans queue ni tête), par exemple -1293" OR 8076=1190-- NtxD

Le script de merge des données va permettre de passer outre le deux premiers points, les autres, on verra dans l'analyse.

```
1 from pathlib import Path
2 from json import loads, dumps
 3 src_dir = Path(__file__).parent.parent / 'raw' / 'search'
4 dst_file = Path(__file__).parent.parent / 'merge' / 'search.json'
5 merged = {}
6
7 for f in src_dir.iterdir():
8 current = loads(f.read_text("utf-8"))
9 for row in current['reportData']:
10
11 | key word = row['label'].capitalize().strip().replace(' ',
              \left| \begin{array}{cc} 1 & 1 \end{array} \right|12 if key_word not in merged:
13 merged[key_word] = {"total": 0, "total_exit": 0,
                   "total_pages": 0}
14 merged[key_word]["total_pages"] += int(row['nb_visits'] *
               row['nb_pages_per_search'])
15 \parallel # src is a string like "13 %"
16 \vert rate_in_percent = int(row['exit_rate'][:-2])
17 nb_of_exit_this_time = row['nb_visits'] * rate_in_percent
               / 100
18 merged[key_word]['total'] += row['nb_visits']
19 merged[key_word]['total_exit'] += nb_of_exit_this_time
2021 dst_file.write_text(dumps(merged, indent=4))
```
Listing 1 – Le merge permet de rassembler les éléments sans problème de casse ni d'espaces blancs

Il y a eu au total 2021 mots clefs durant le mois de novembre.

### 1. Méthodologie

### **1.2.2. Données de click**

Matomo offre un second rapport: les pages du site visitées après une recherche.

Ces données subissent bien évidement les mêmes limites que les précédents rapports. Cependant comme ce rapport est hiérarchique, il faut le configurer un peu plus pour que toutes les données soient correctement affichées. Ainsi, lors de la production du rapport, j'ai dû demander à ce que les données soient mises à plat.

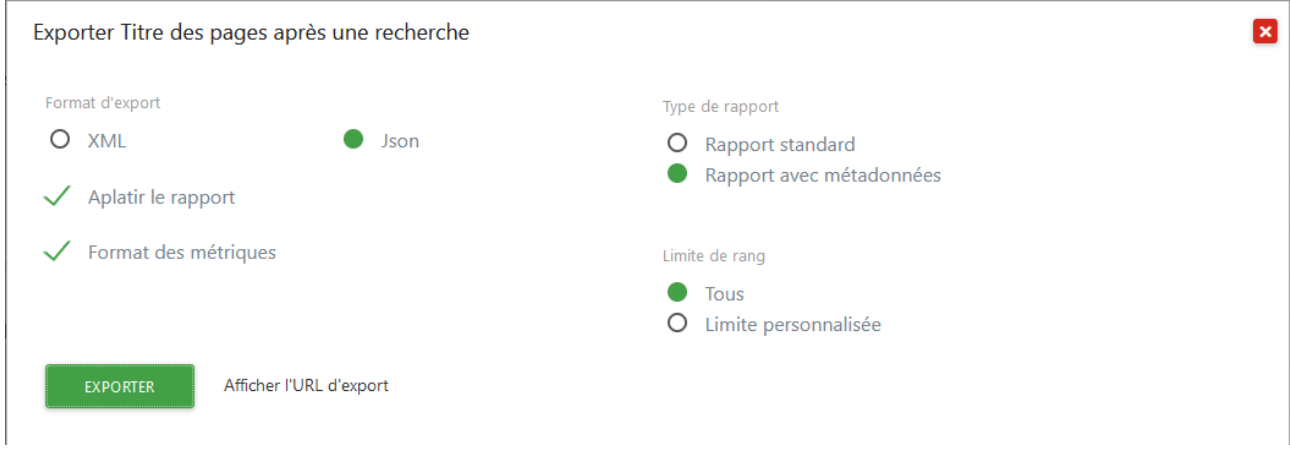

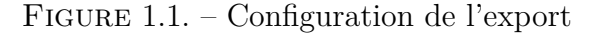

### **1.2.3. Listes des tags des forums et contenus**

Pour obtenir quel tag existe et sa popularité par type d'objet, j'ai dû faire un extrait de la base de données. Pour cela, je me suis basé sur le shell django.

```
1 from django.db.models import Count
2 from zds.utils.models import Tag
3 from zds.forum.models import Topic
4 from zds.tutorialv2.models.database import PublishableContent
5
6 tag per_{\text{contact}} = \text{Publishedontent.}.annotate(b=Count('tags')).order_by('b')
7 tag_per_topic = Topic.objects.values('tags__title').annotate(b=Cou c
       nt('tags')).order_by('b')
8
9 result = {}
10
11 for v in tag_per_content:
12 result[v['tags__title']] = {'content': v['b'],'topic': 0}
13
14 for \vee in tag per topic:
15 if v['tags__title'] not in result:
16 result[v['tags__title']] = {'content': 0, 'topic': 0}
17 result[v['tags__title']]['topic'] = v['b']
```
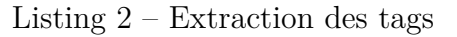

3. Quel est l'usage réel de notre moteur ?

## <span id="page-7-0"></span>**2. Enrichir les données**

Une partie du défi, comme vous l'avez vu dans la méthodologie consiste à enrichir des données. Comme on travaille sur du texte, j'ai choisi d'utiliser pour certains enrichissements (détecter les verbes notamment) d'utiliser du **Natural Language Processing**. Comme tout mon code est en python, je me suis tourné vers une bibliothèque de NLP codée dans ce langage: TextBlob et son extension textblob\_fr qui est faite pour le français.

Je mets ce petit point car j'ai dû forker textblob\_fr car le corpus de texte qui permet de faire le travail n'est pas parsable en l'état pour cette bibliothèque qui a été codée pour être utilisée en python 2.7 et 3 mais qui n'a pas été mise à jour depuis longtemps. Le fork est simple, il se trouve sur mon dépôt <https://github.com/artragis/textblob-fr>  $\mathbb{C}$ .

## <span id="page-7-1"></span>**3. Quel est l'usage réel de notre moteur?**

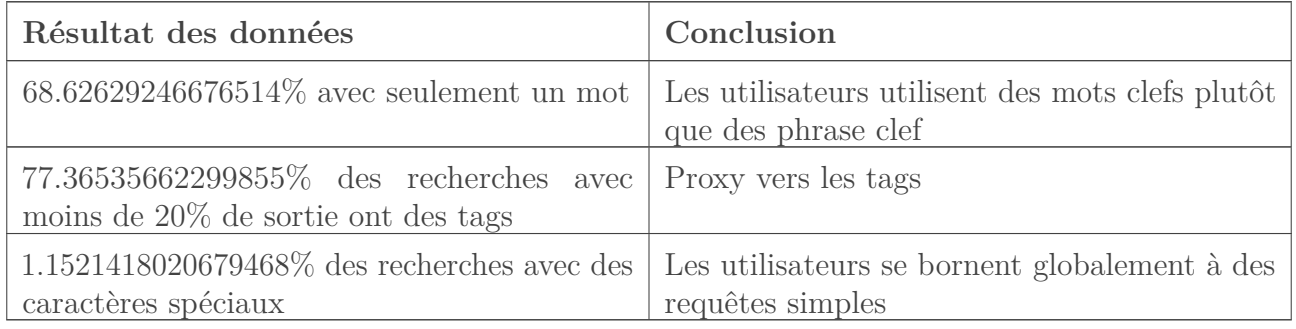

### <span id="page-7-2"></span>**3.1. Résultats des questions**

### Table 3.4. – Résultat: les utilisateurs utilisent surtout des mots clefs simples qui sont déjà référencés par les tags, cependant il ne faut pas sous-estimer les recherches plus complètes

Quelques éléments visibles de suite: il y a une quasi tendance 80/20 sur le fait d'utiliser des mots uniques ou des mots qui pointent vers des tags. Il y a donc peut être un effort à faire pour faciliter la recherche, a minima quand il y a un seul mot: on prend les tags, puis les titres, par exemple.

Il y a aussi très peu de personnes qui utilisent des requêtes avancées, je pense donc qu'il n'y a pas d'effort à porter là dessus.

Pour info, voici le top 10 des tags liés à des contenus dont les termes ont été recherchés:

- $c$
- python
- arduino
- java
- html
- php
- sql
- $-$  c#
- réseau
- latex
- langage c
- javascript

#### 4. Quels contenus manque-t-il ?

- django
- langage
- réseaux
- linux
- programmation
- react
- informatique
- cobol

Et voici le même top 10 mais cette fois-ci lié à des forum

- $c$
- python
- arduino
- java
- html
- $-\rho$ hp
- $\overline{\phantom{a}}$  sql
- $-$  c#
- réseau
- latex
- langage c
- javascript
- django
- langage
- sdl
- réseaux
- linux
- programmation
- react
- informatique
- i

il existe un tag "de", un tag "et" et un tag "le" qu'il conviendrait probablement de retirer.

## <span id="page-8-0"></span>**4. Quels contenus manque-t-il?**

Cette question a été une moins grande réussite pour moi. Je pense simplement que les métriques que je regarde ne sont pas forcément les bonnes, surtout elles semblent bien moins exploitables. Regardons plutôt les deux dataset que je produits:

### <span id="page-8-1"></span>**4.1. Les mots clefs ayant conduits à au moins une sortie du site, matchant un tag qui n'est présent que sur le forum**

<span id="page-8-2"></span>Le titre est long mais la liste est assez courte, un peu plus de 100 mots:

```
Contenu masqué n°1
```
Selon moi, on peut classer ces résultats en trois types de conclusions:

### 4. Quels contenus manque-t-il ?

— les mots clefs qui sont typiques de questions/réponses

— les mots clefs qui auraient pu lier à un tuto/article/billet mais le tuto n'existe pas

— les mots clefs qui auraient pu lier à un tuto/article/billet mais le tag n'est pas lié au tuto Voici la classification que je propose :

## Thème **Que faire**? rc Je sais pas gtk Un tuto ? qt Un tuto ? jenkins Un tuto ? powershell Un petit tuto/un article ? access Un tuto? uml  $\qquad \qquad$  Un tuto ? bash je sais pas courant alternatif Un ou plusieurs articles/billets ? flutter Un tuto? ligne de commande je sais pas scala Un tuto ? sharepoint je sais pas cmake  $\Box$  Un billet ? delphi Un tuto ? kivy Un tuto ?

### **4.1.1. Catégorie "le contenu ne semble pas exister"**

### **4.1.2. Catégorie : un contenu existe mais semble mal classifié**

inkscape | Un tuto ?

libre office  $\vert$  un/plusieurs tuto ?

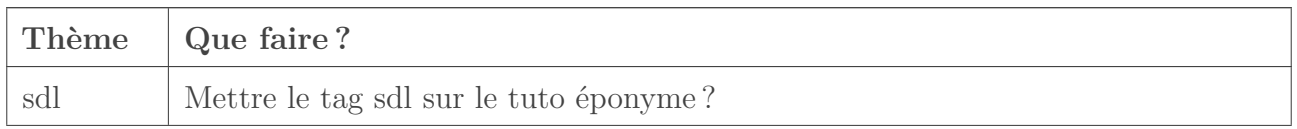

microcontrolleur | Un tuto ou bien flagger le tuto arduino ?

sql server Un article/une collection de billets?

bascules Un petit tuto électronique ?

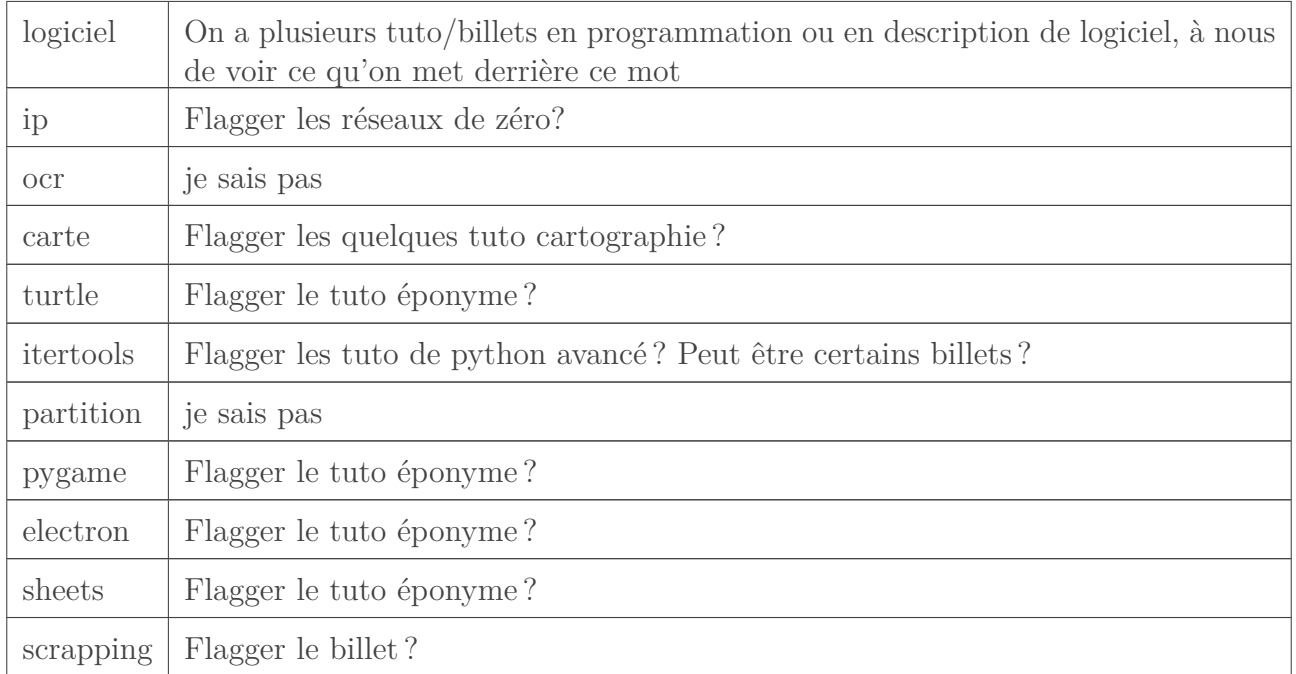

## <span id="page-10-0"></span>**4.2. Les recherches liées à des tags ayant généré plus de 20 de sortie de site**

<span id="page-10-2"></span>Le data set est énorme, je ne sais pas quoi en faire. Pas de conclusion pour moi.

```
\odotContenu masqué n°2
```
### <span id="page-10-1"></span>**4.3. Classification des mots clefs sans résultat**

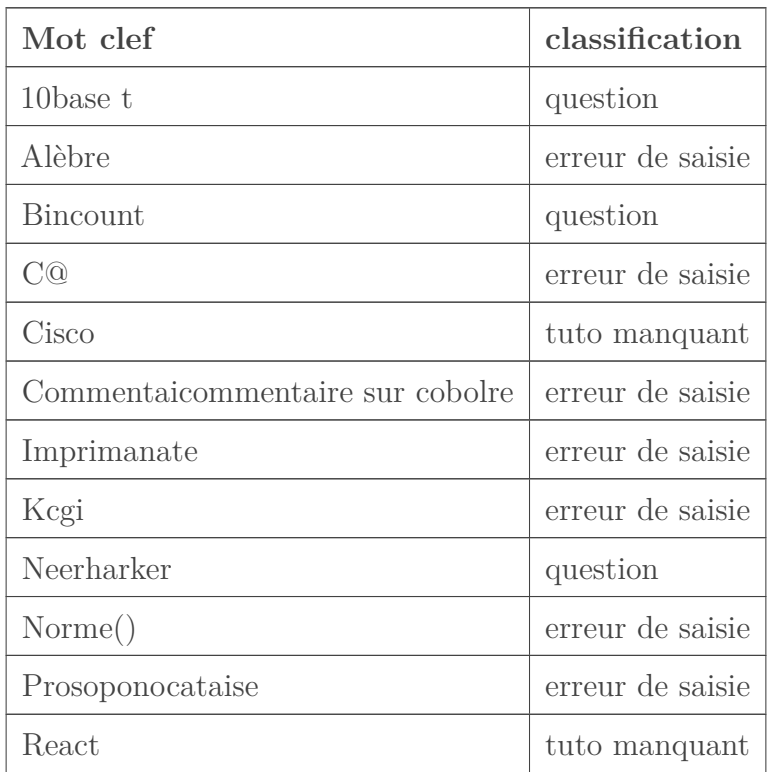

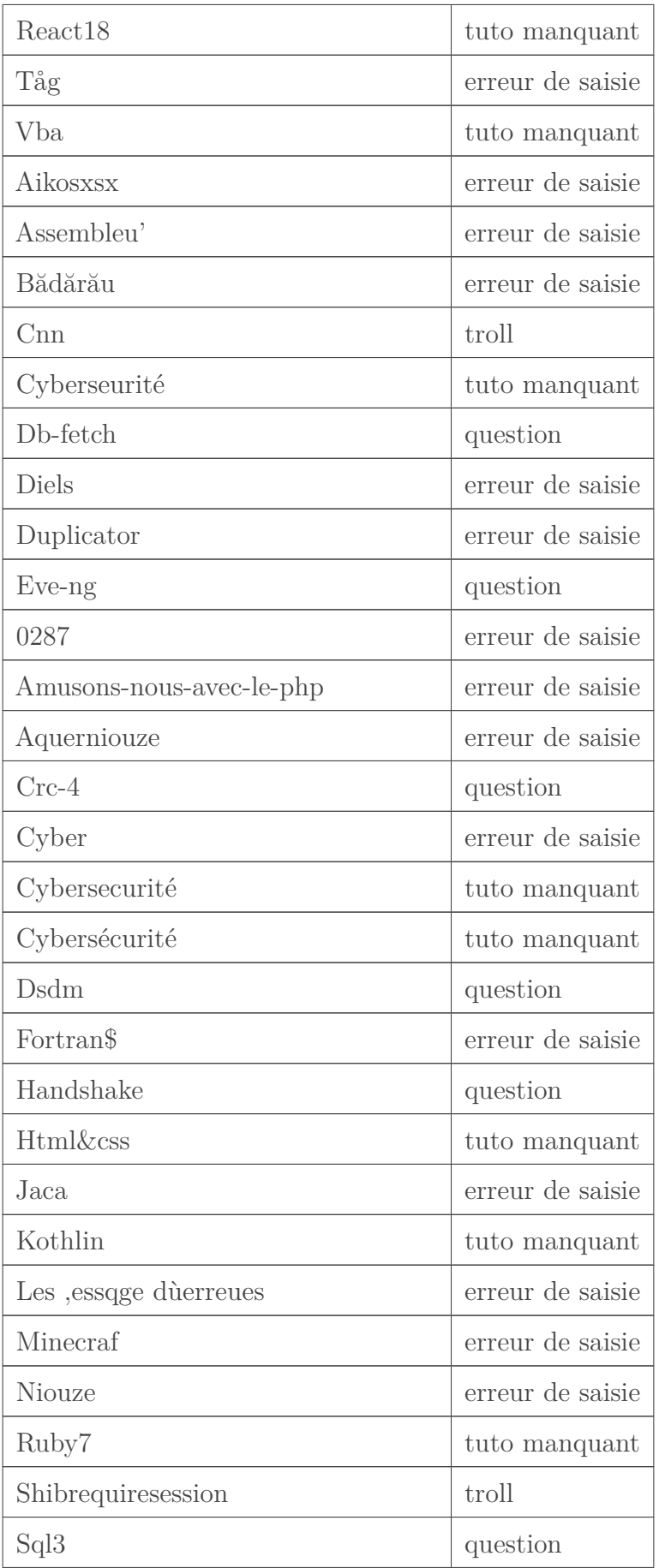

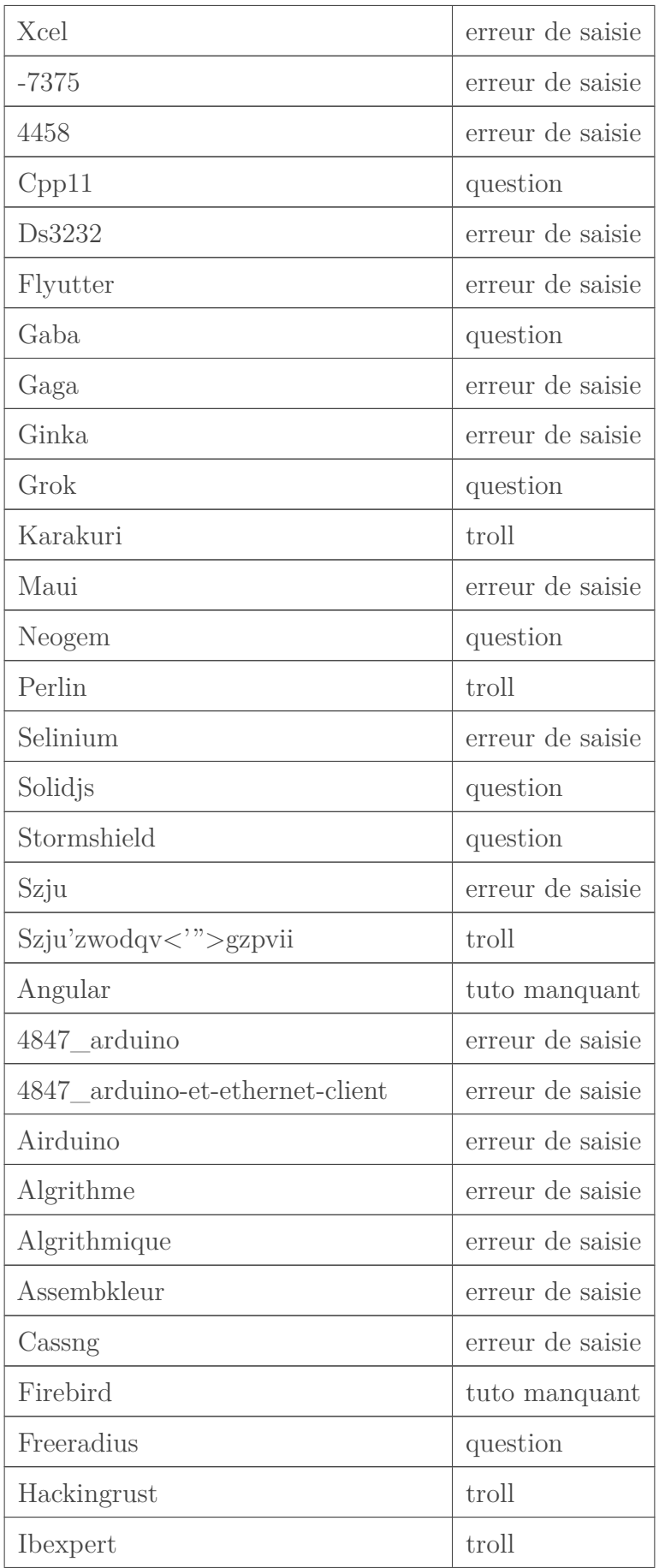

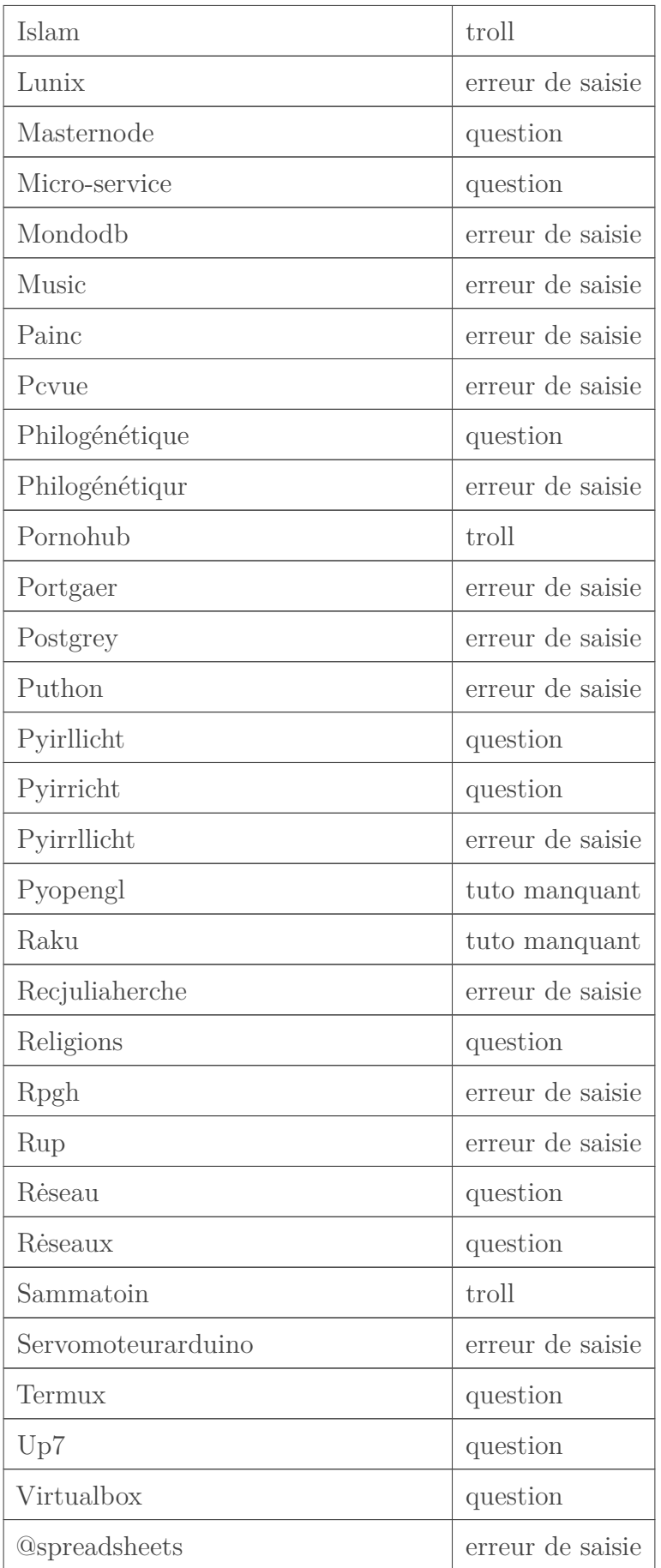

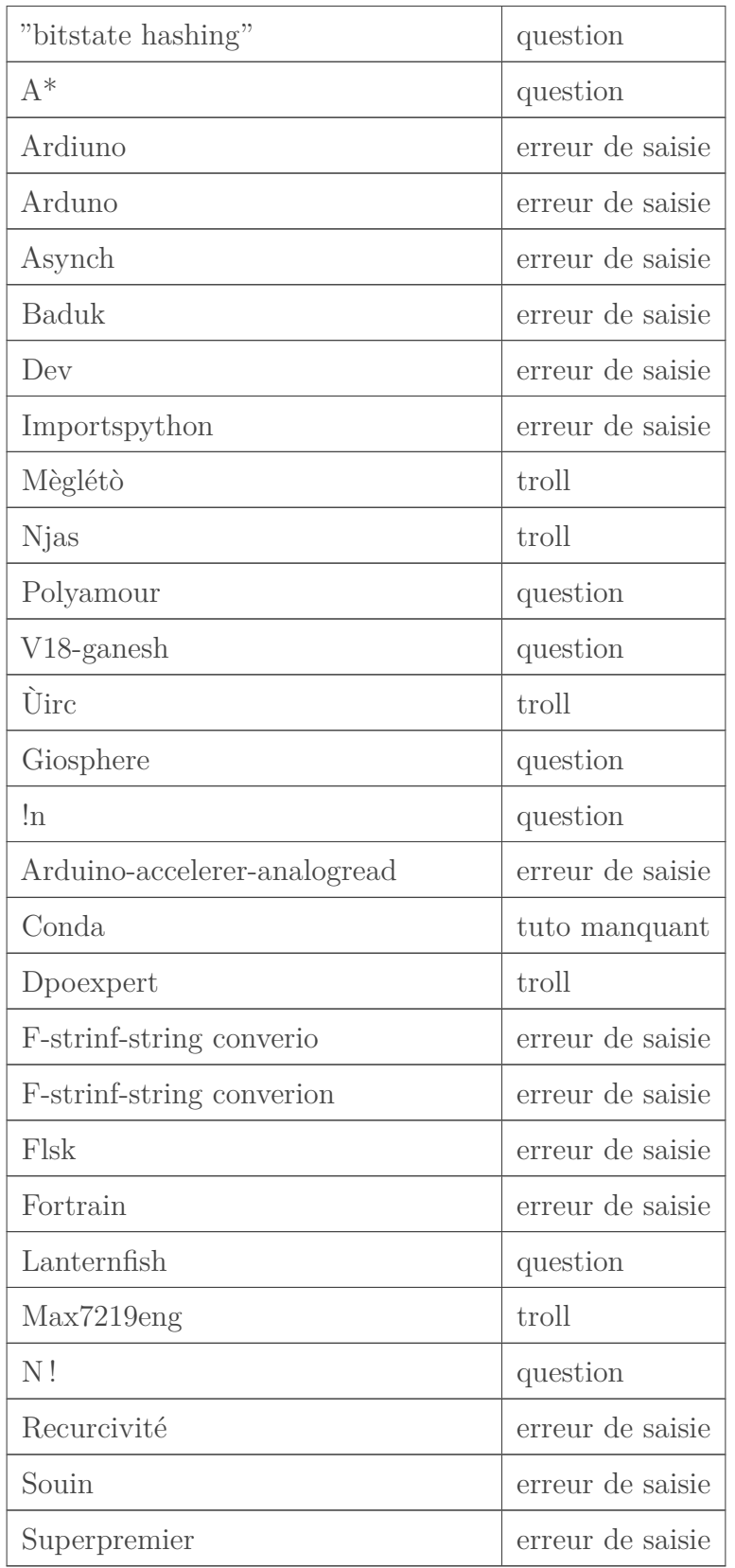

## <span id="page-14-0"></span>**5. Pages vues après une recherche**

<span id="page-14-1"></span>Voici le tableau complet

On notera tout de même un grand nombre de navigations vers des pages qui ne sont ni des tuto ni des sujets de forum: 60% du total tout de même.

## <span id="page-15-0"></span>**Conclusion**

Voilà sur ce que j'ai pu tiré du dataset de matomo. Je serai intéressé de savoir ce que vous vous en tirez ?

## <span id="page-15-1"></span>**Contenu masqué**

- <span id="page-15-2"></span>— sdl
- logiciel
- ip
- $-$  rc
- data
- structure
- date
- $-$  gtk
- ldd
- mastodon
- $\overline{\phantom{0}}$  ocr
- int
- photoshop
- puissance 4
- qt
- scanf
- $-$ ts
- solidity
- $-$  tag
- carte
- class
- comment
- turtle
- une
- page
- facebook
- eskimon
- programming
- itertools
- pdf
- jenkins
- partition

- malloc
- pandoc
- codes
- powershell
- projets
- caractère
- fonctionnement
- $-\lim$ gr
- $-$  tp
- service
- access
- $-$  uml
- nombre
- variable
- $-$  defi
- pygame
- azure
- bash
- courant alternatif
- flutter
- génération
- ligne de commande
- liste
- processing
- zero
- scala
- sharepoint
- vscode
- charge
- char
- labyrinthe
- liste chainée
- 2018
- menu
- pneumatique
- $-$  strcmp
- server
- registre
- capteur
- cmake
- source
- audio
- delphi
- electron
- fonction
- générique
- hacking
- $-$ hello

- kivy
- one
- petit
- programme
- femme
- homme
- batterie
- libre office
- $\hspace{1.5cm}-$ site
- enregistrement
- sheets
- gestion
- analytique
- heap
- inkscape
- kernel
- fichiers
- microcontrolleur
- monitoring
- power
- relais
- moteur
- régression
- sprintf
- sql server
- transform
- ui
- bascules
- scrapping
- entier
- binaire

[Retourner au texte.](#page-8-2)

- <span id="page-17-0"></span>— vscode
- api rest
- azure
- strcmp
- analytique
- javafx
- calculatrice
- bascules
- ldd
- processeur
- crypto
- communication
- binaire

- service
- kivy
- protocole
- delphi
- power
- france
- $-\lim$ gr
- programmation
- gcc
- $-\,$  fonction
- jeu
- eskimon
- api
- arduino
- $-$  go
- excel
- tableau
- scanf
- hacking
- pandoc
- fonctionnement
- programming
- cuisine
- mysql
- cours
- python
- nodejs
- page
- pneumatique
- powerpoint
- langue
- programme
- régression linéaire
- rest
- source
- live
- neurosciences
- régression
- générique
- laravel
- virtualbox
- processing
- codeigniter
- bash
- $c$
- liste chainée
- $-\csc$
- labyrinthe

- algorithme
- char
- data
- carte
- menu
- variable
- machine learning
- $-\circ$
- piano
- sexe
- ruby on rails
- statistiques
- entreprise
- hello
- $-\text{html}$
- ligne de commande
- solidity
- relais
- sharepoint
- sql server
- qt
- site
- math
- class
- courant alternatif
- inkscape
- electron
- kernel
- $-\text{int}$
- access
- shell
- django
- photographie
- microcontrolleur
- $-\,$ uml
- $c#$
- facebook
- raspberry
- big data
- sprintf
- $-\,$ itertools
- opengl
- vecteur
- 2018
- recherche
- $-$  windows 10
- homme
- latex

- cobol
- langage c
- mastodon
- raspberry pi
- pygame
- flutter
- ada
- base de données
- une
- génération
- fichiers
- $-$ ts
- puissance 4
- git
- comment
- powershell
- enregistrement
- scala
- zero
- language
- javascript
- postgresql
- sheets
- moteur
- $-\operatorname{cgi}$
- $-\,$  transform
- compilation
- gestion
- tutoriel
- cmake
- oracle
- gtk
- test
- charge
- windows
- caractère
- asp.net core
- traitement d'images
- partition
- statistique
- server
- csrf
- droit
- kubernetes
- données
- codingame
- registre
- femme

- turtle
- $-$ méthode
- data science
- structure
- liste
- unity
- exercice
- feedback
- langage
- $-$ matlab
- $\equiv$  sql
- tag
- code
- defi
- micro
- $-$  rc
- petit
- fichier
- vuejs
- batterie
- $-$  son
- $-$  pc
- graphisme
- logique
- symfony
- http
- vidéo
- php
- libre office
- entier
- jenkins
- opencv
- monitoring
- codes
- nombre
- transport
- ui
- maya
- scrapping
- audio
- $-$  terminal
- apprendre
- projets
- linux
- ip
- musique
- archlinux
- date

- heap
- one
- logiciel
- pdf
- php mysql
- information
- base
- tp
- capteur

### [Retourner au texte.](#page-10-2)

<span id="page-22-0"></span>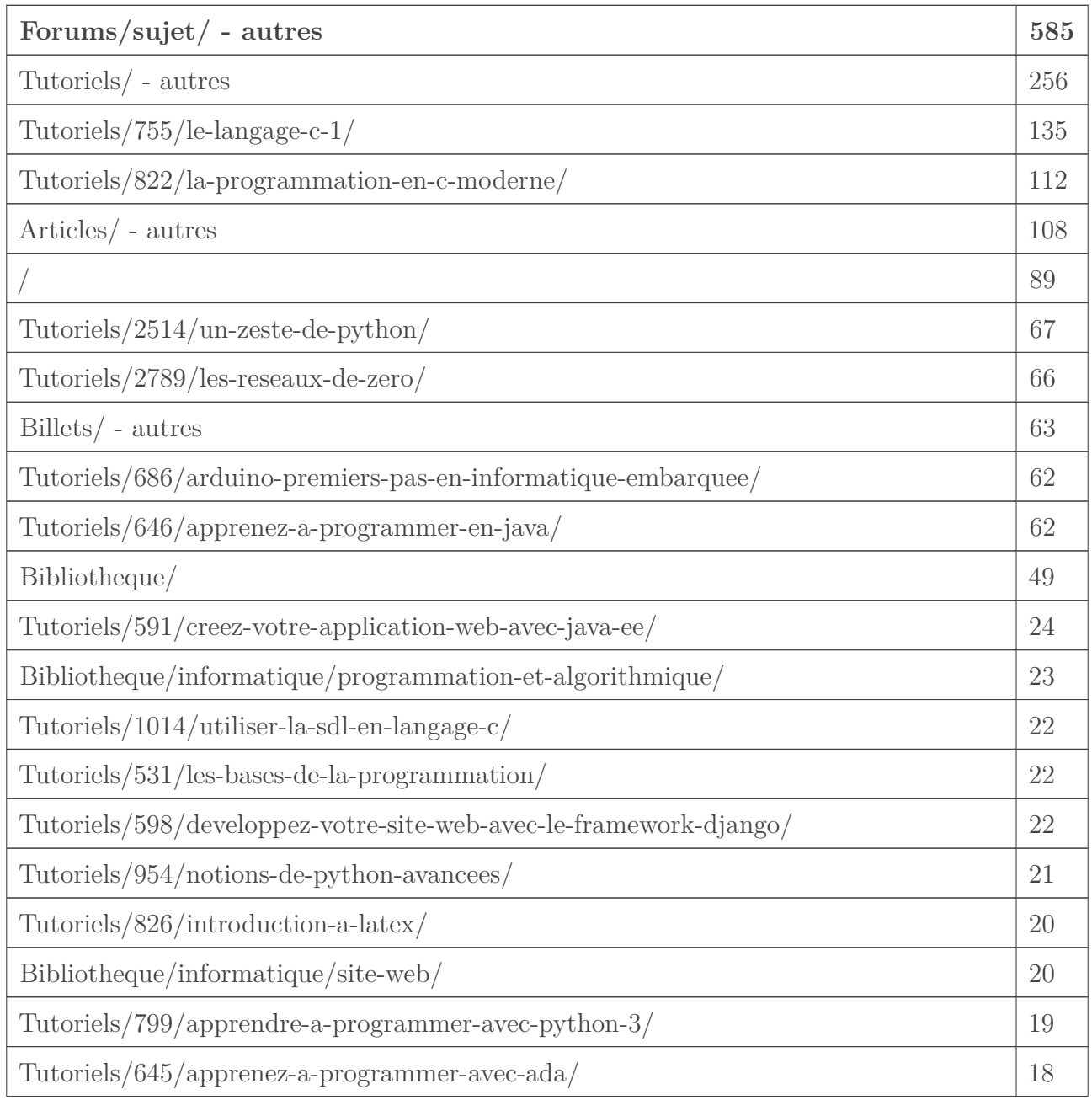

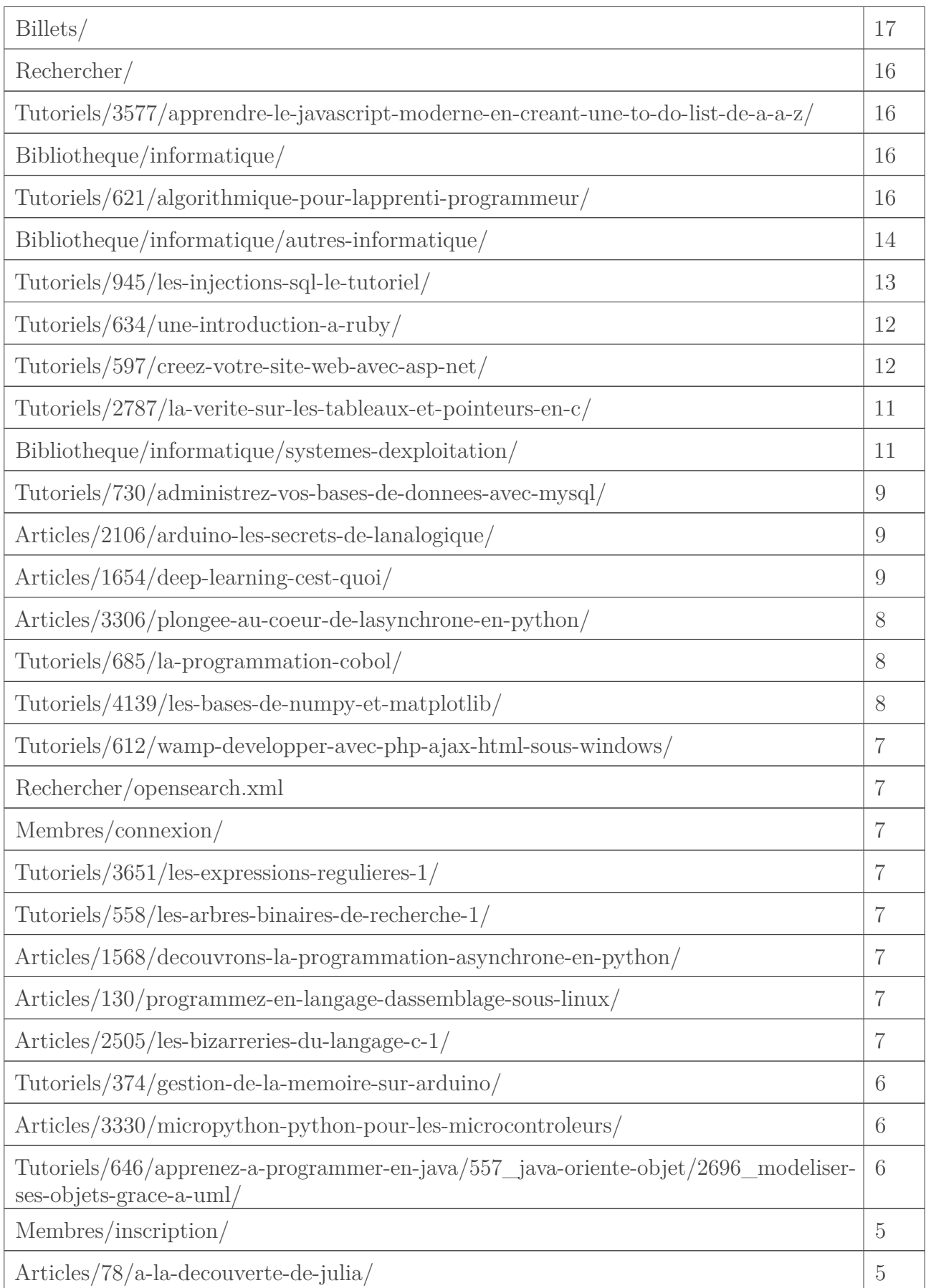

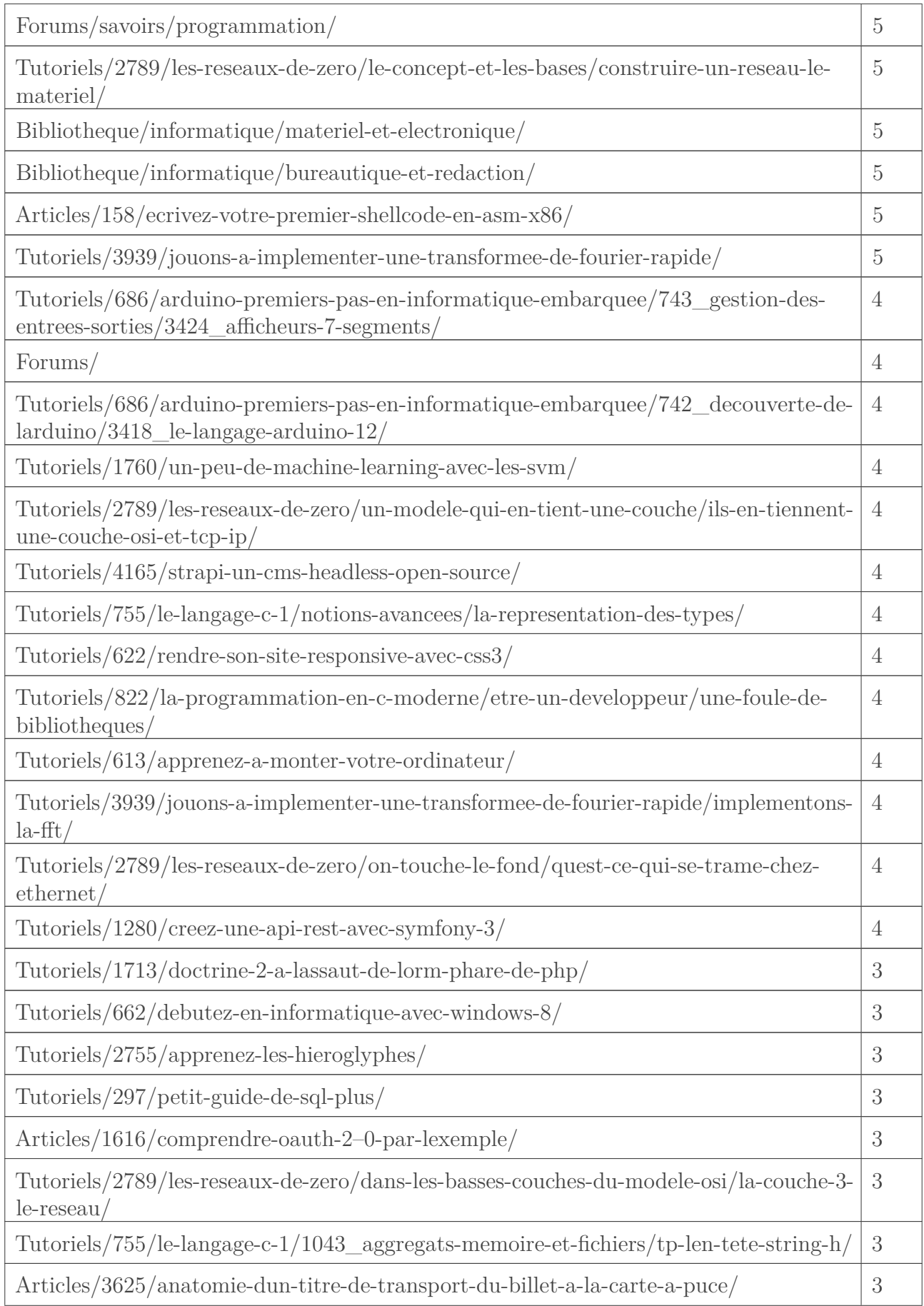

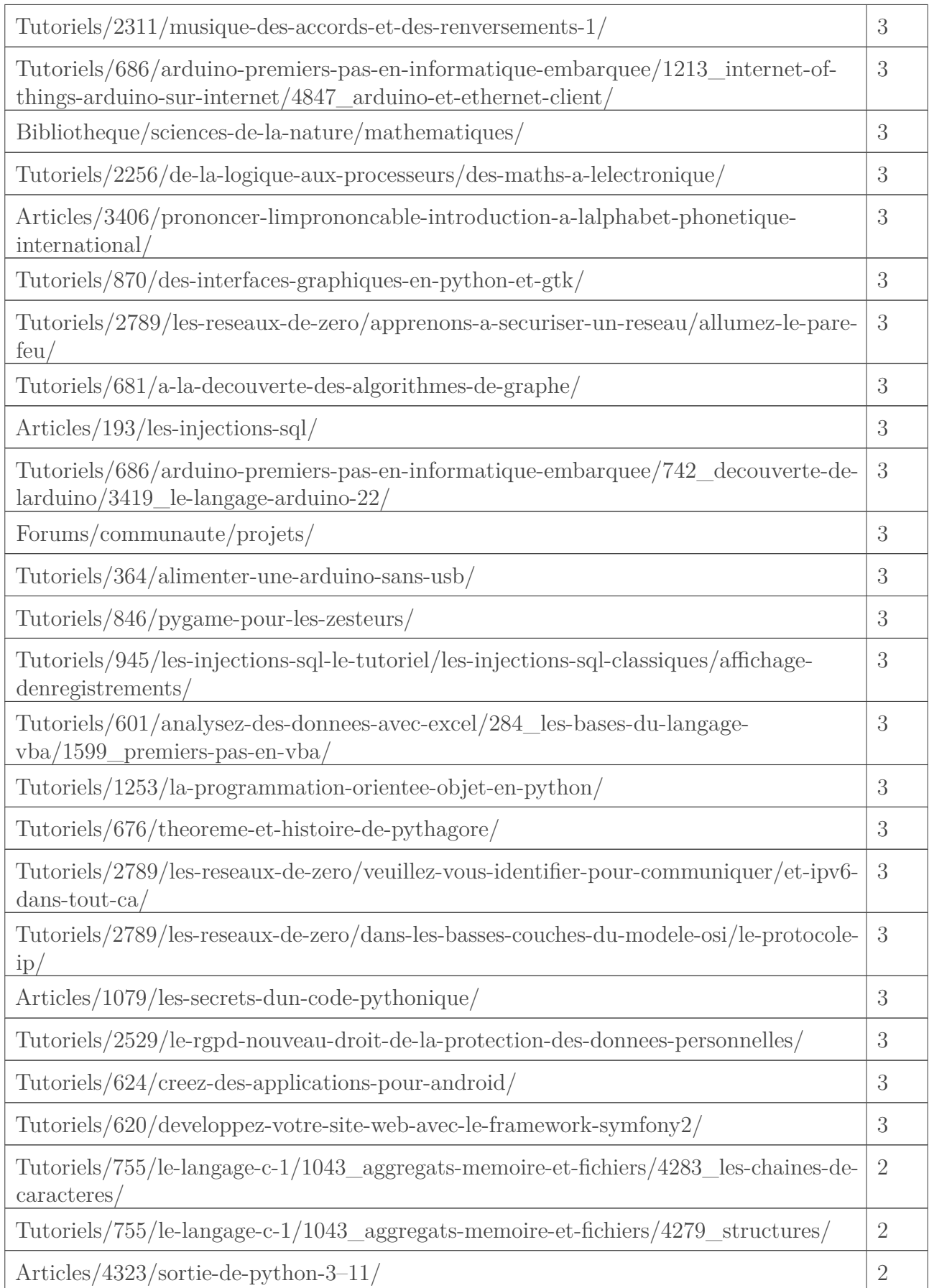

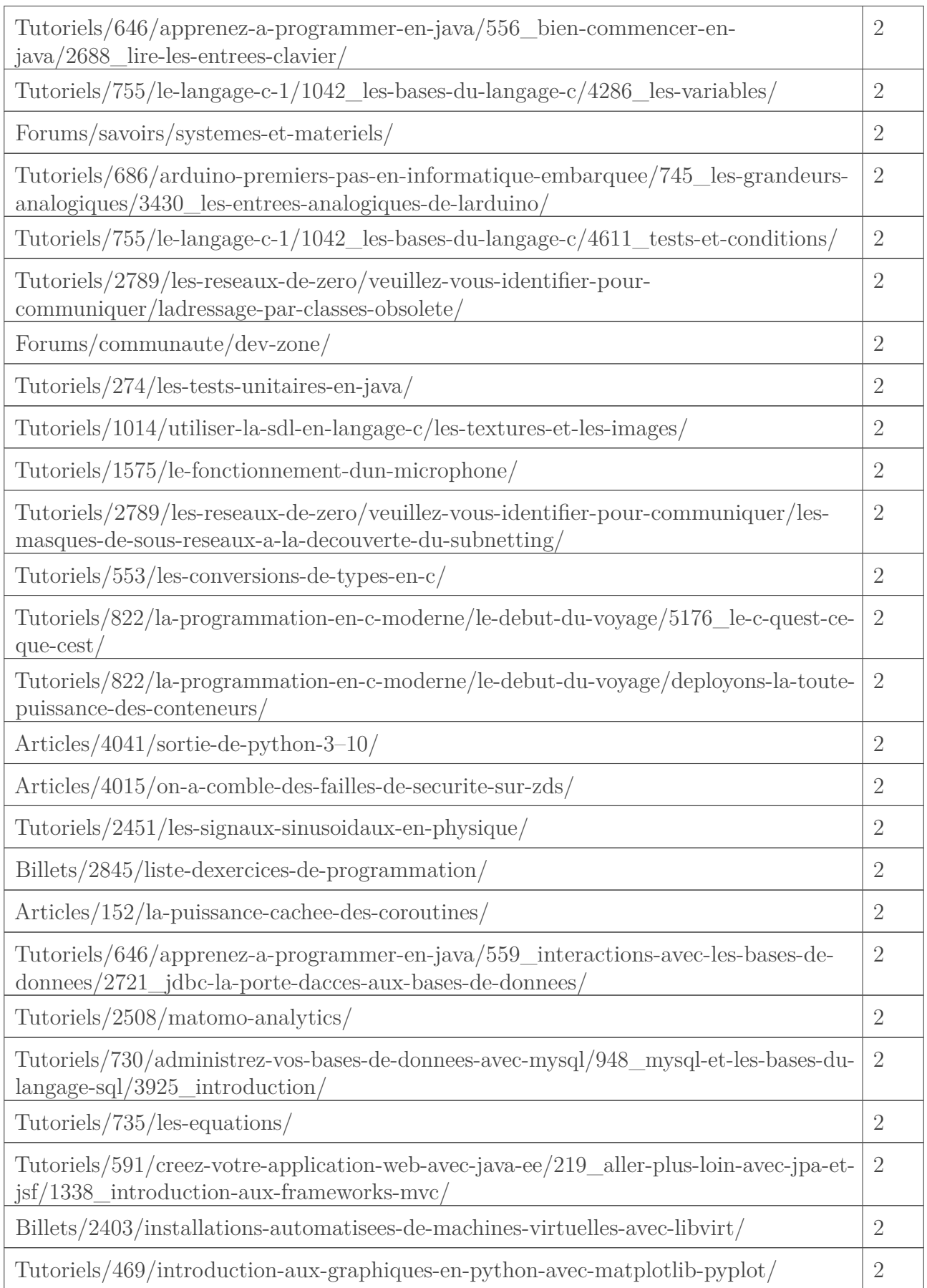

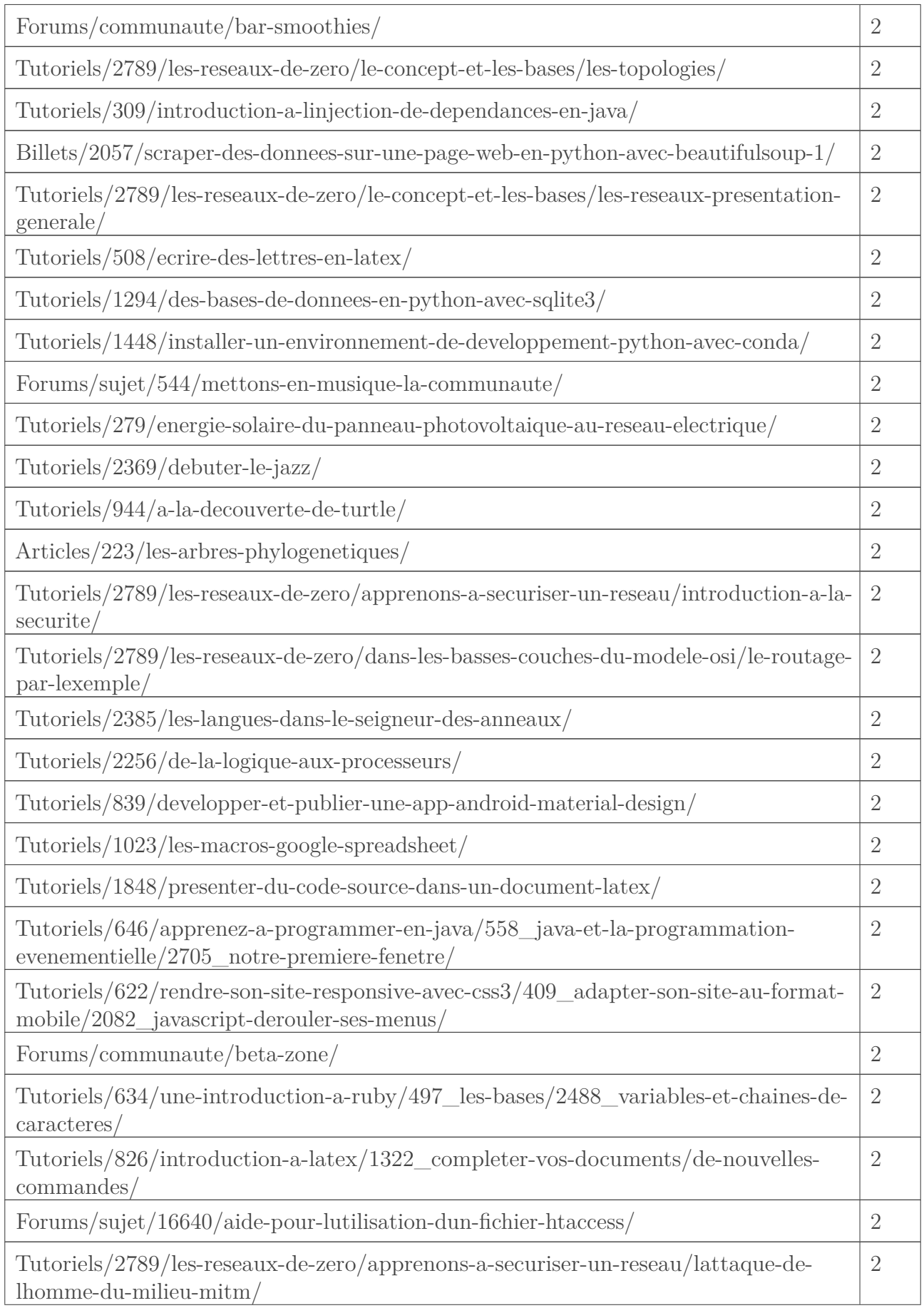

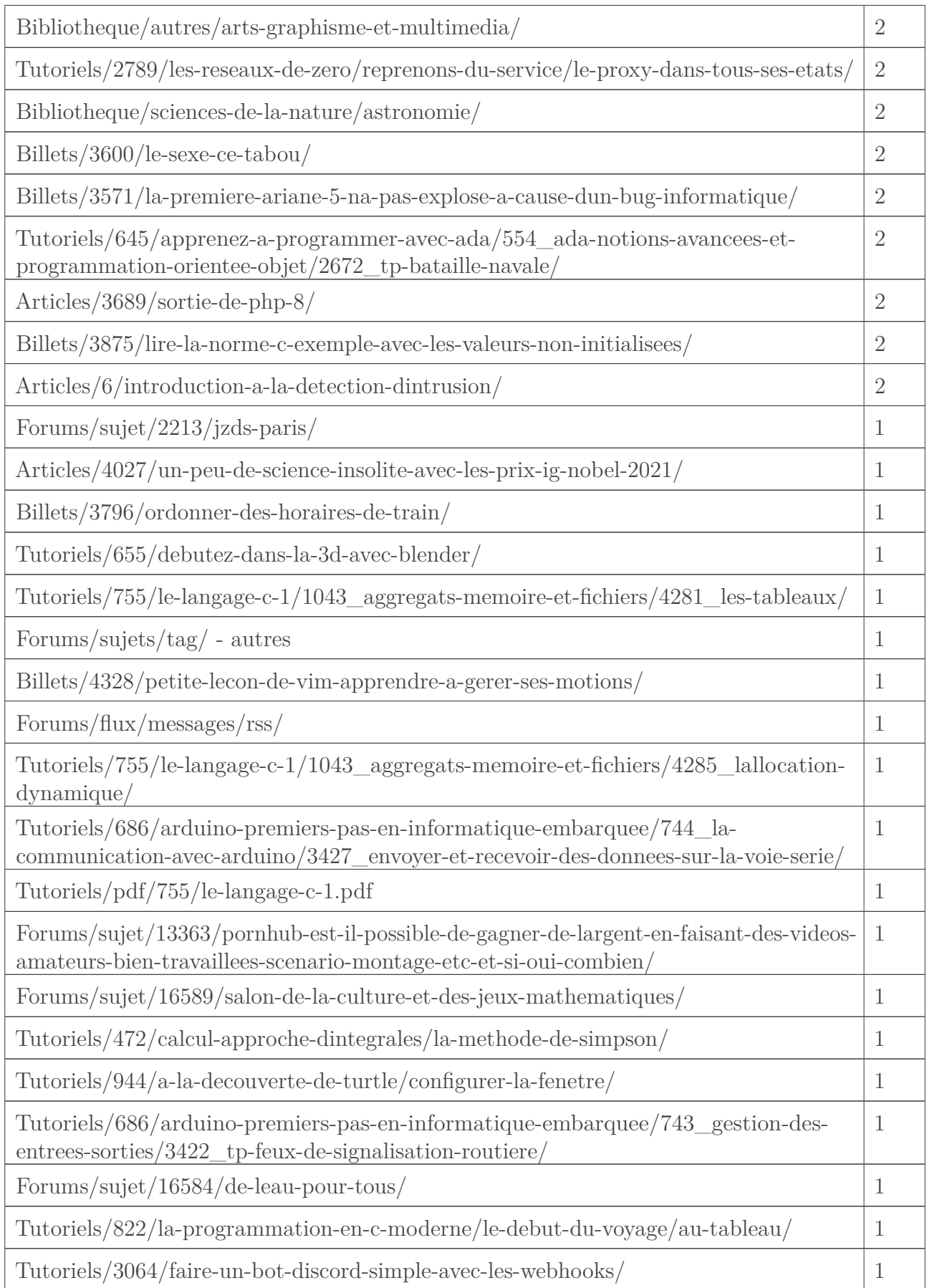

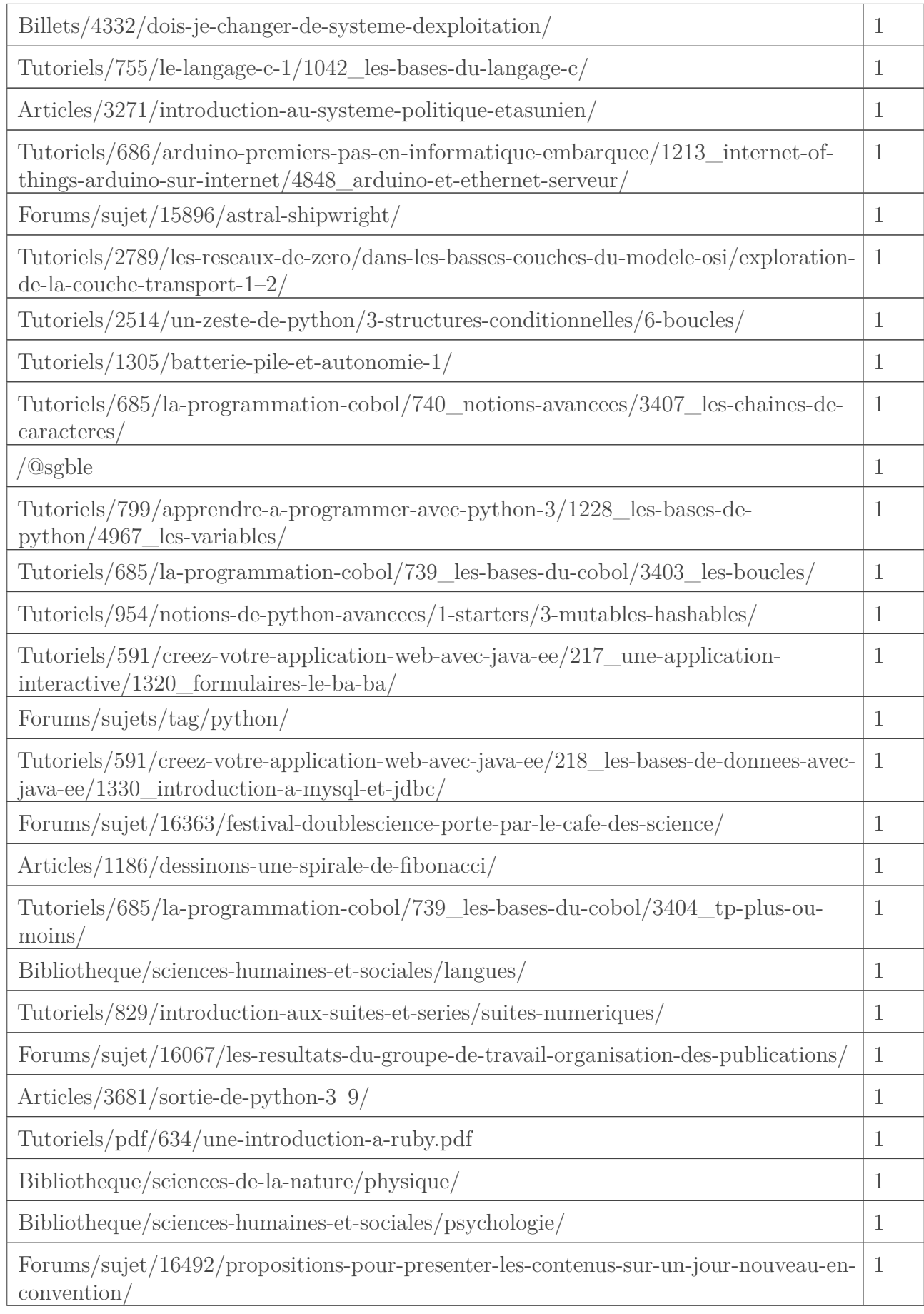

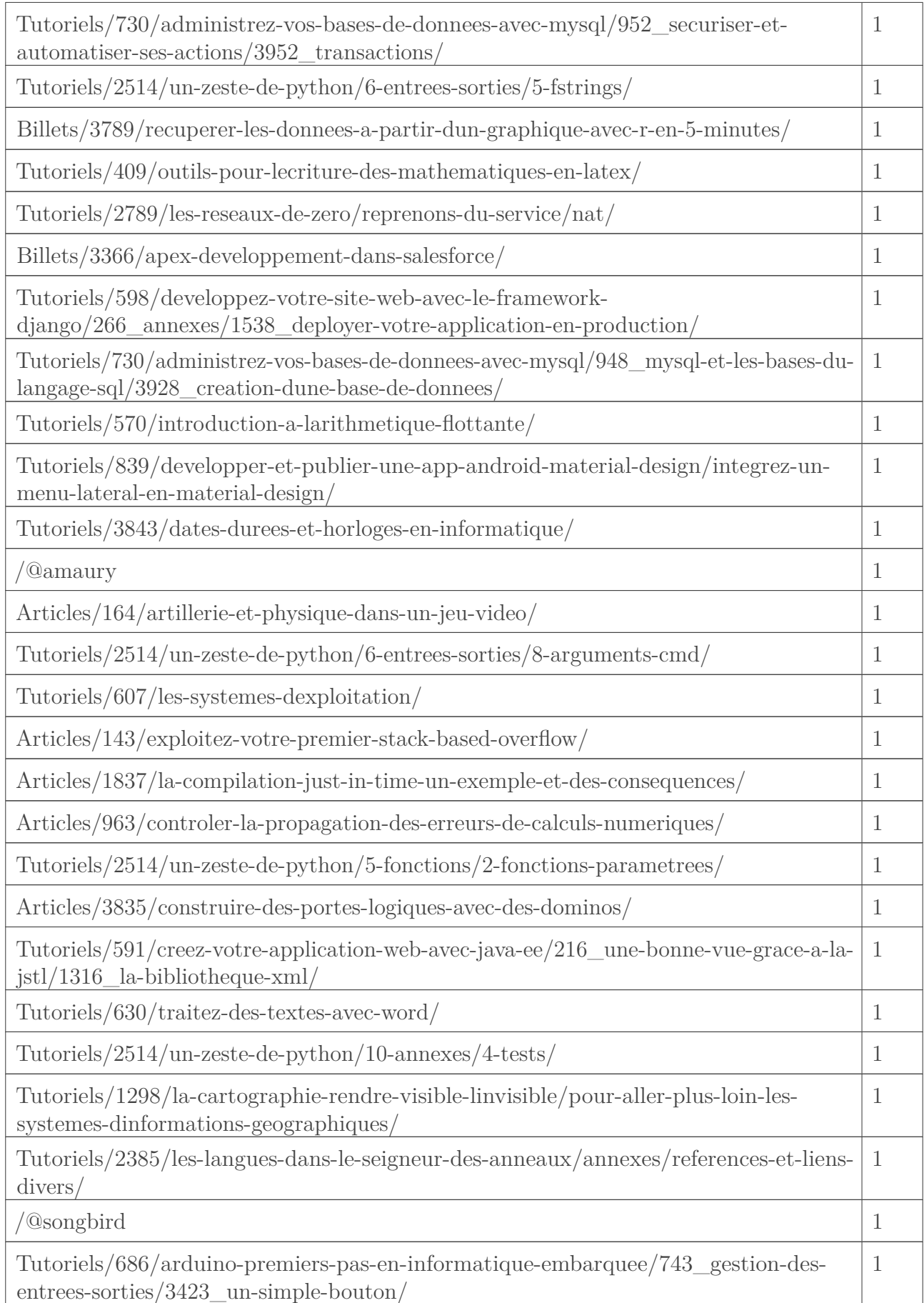

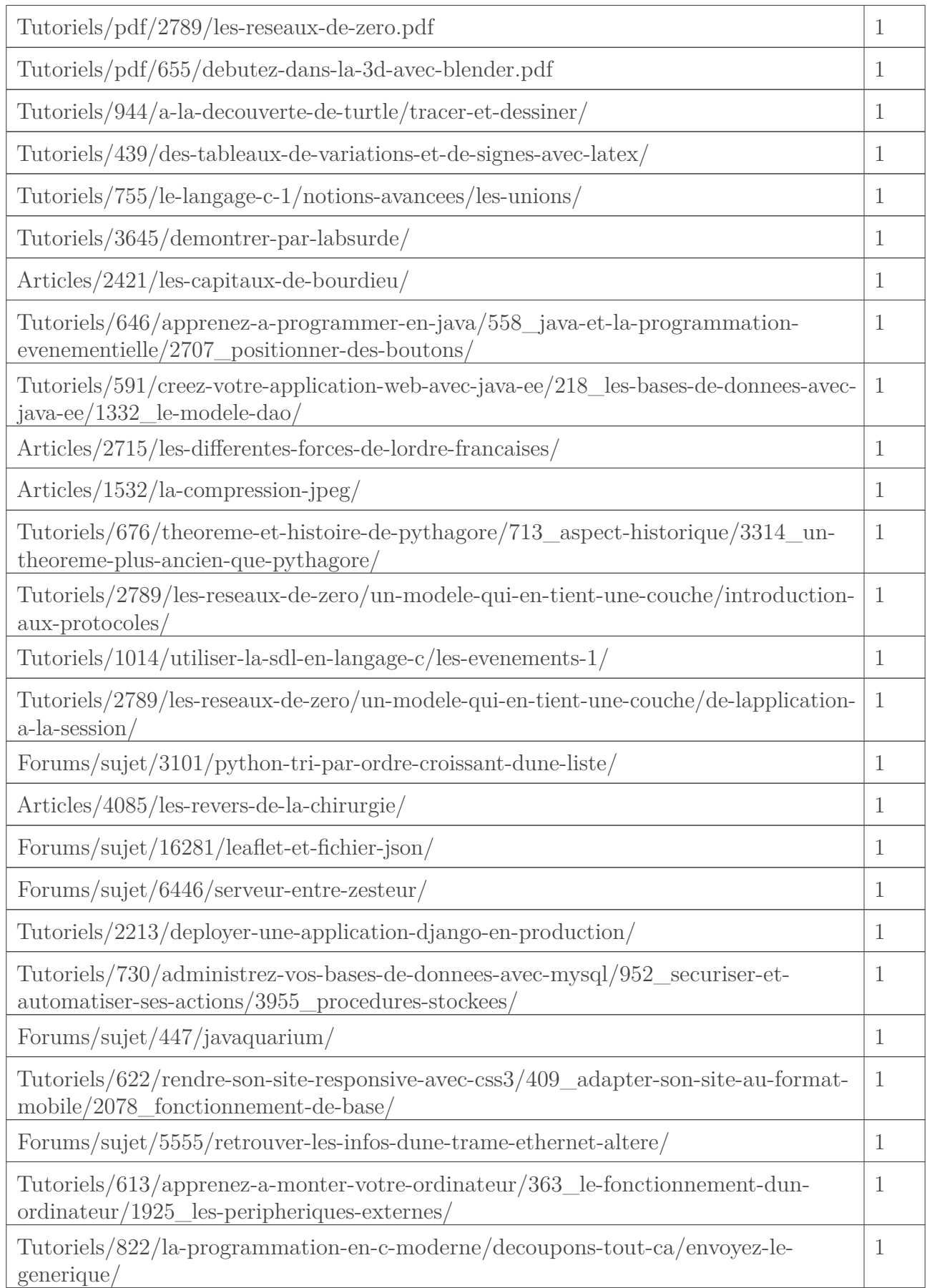

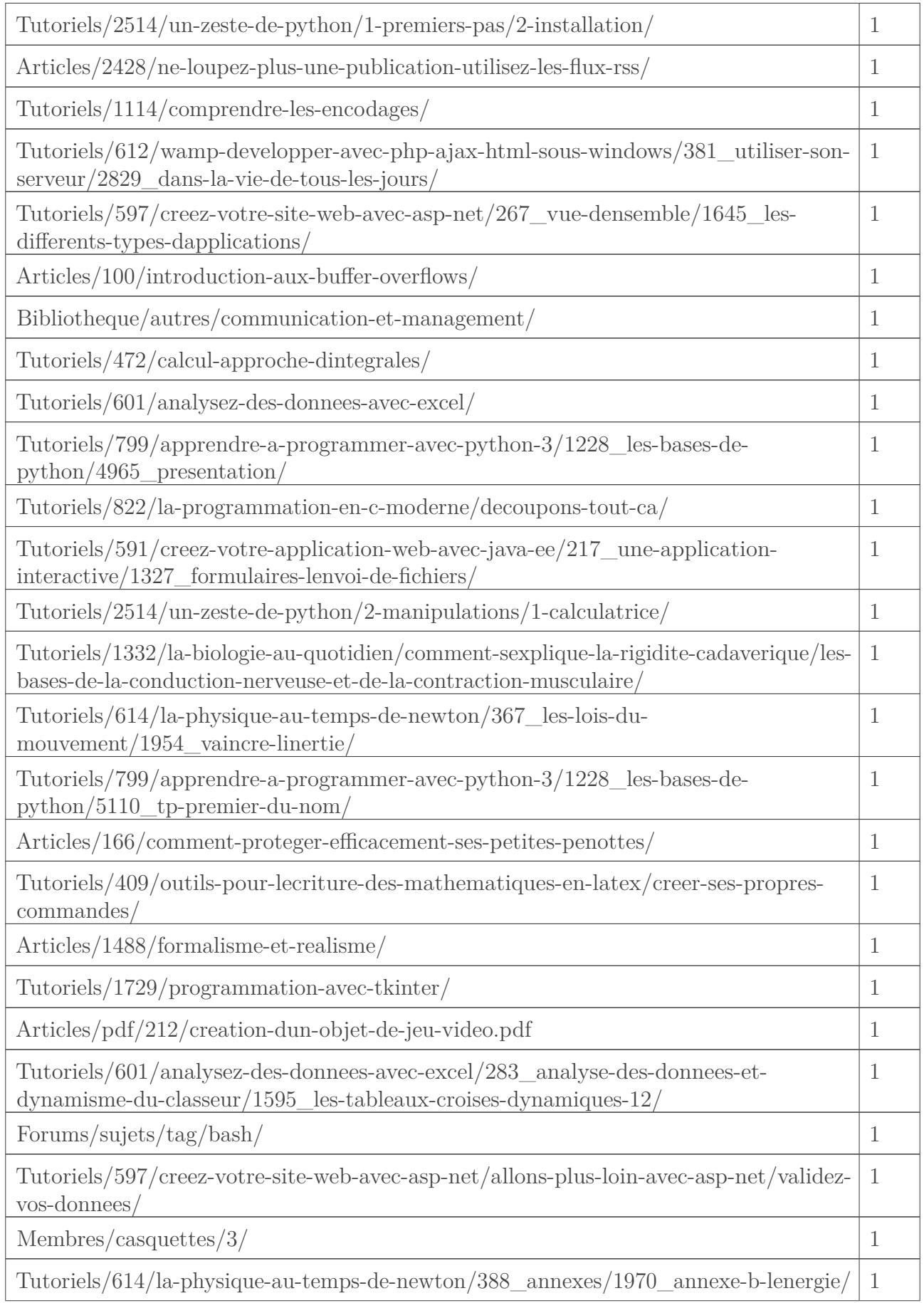

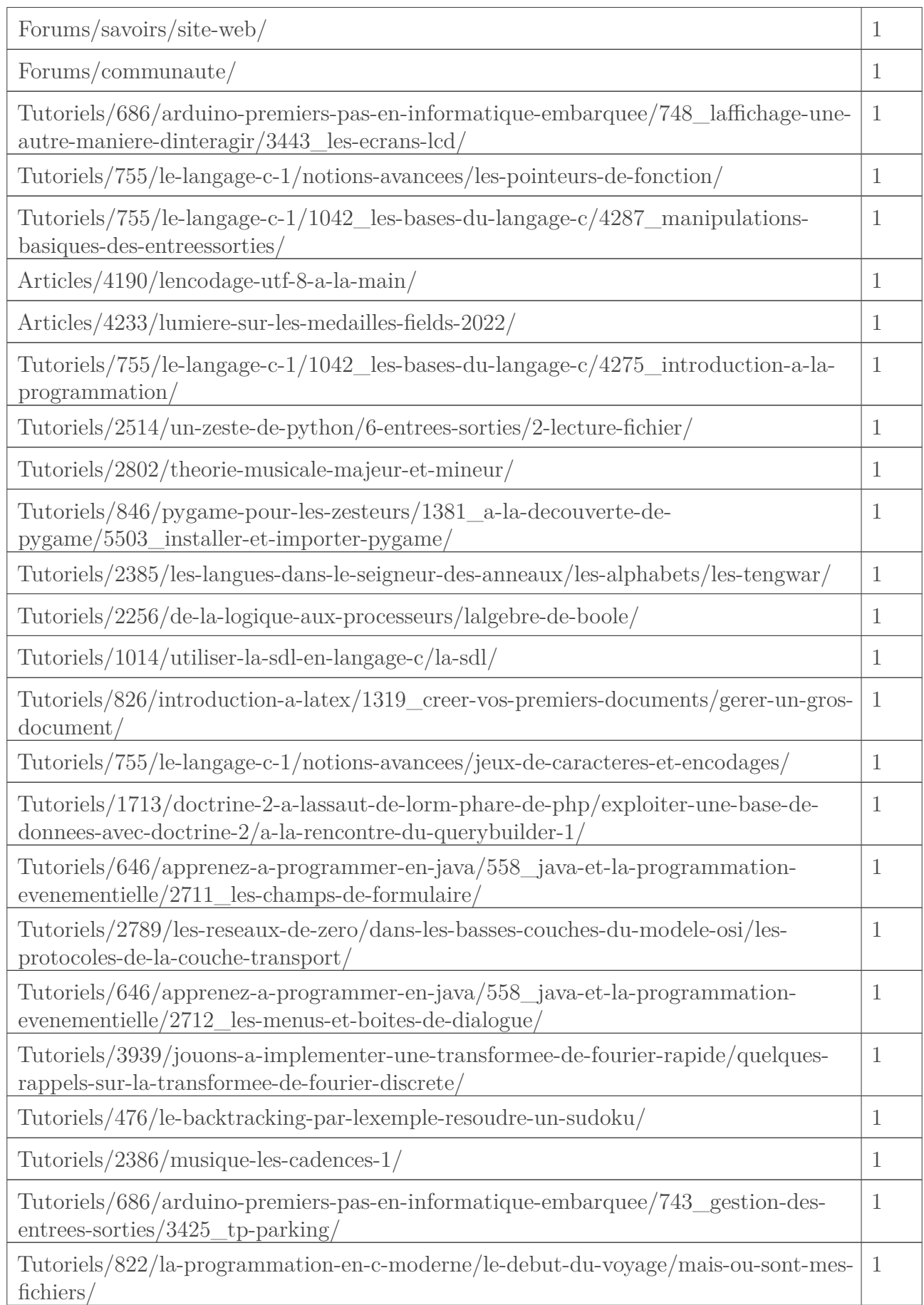

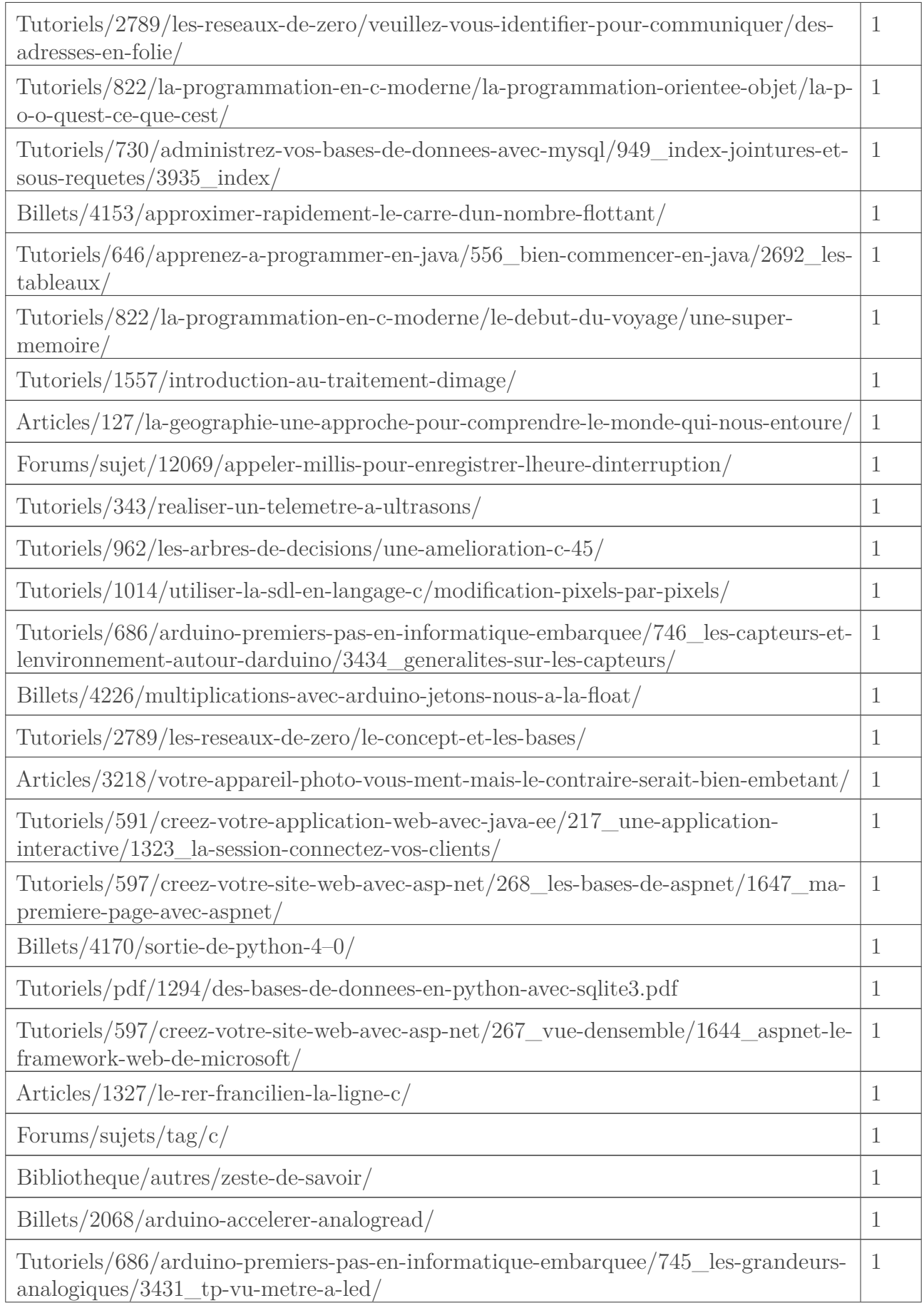

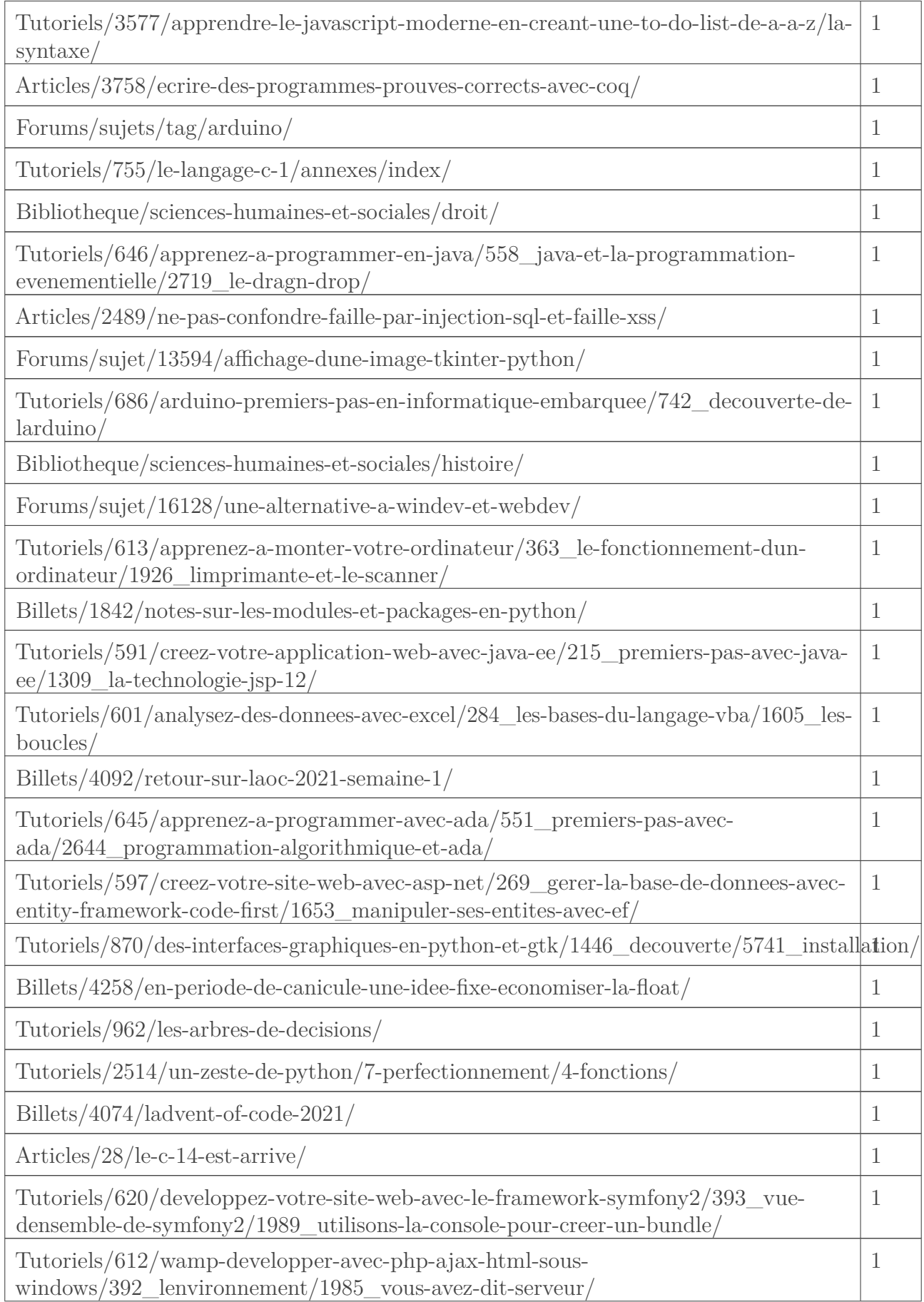

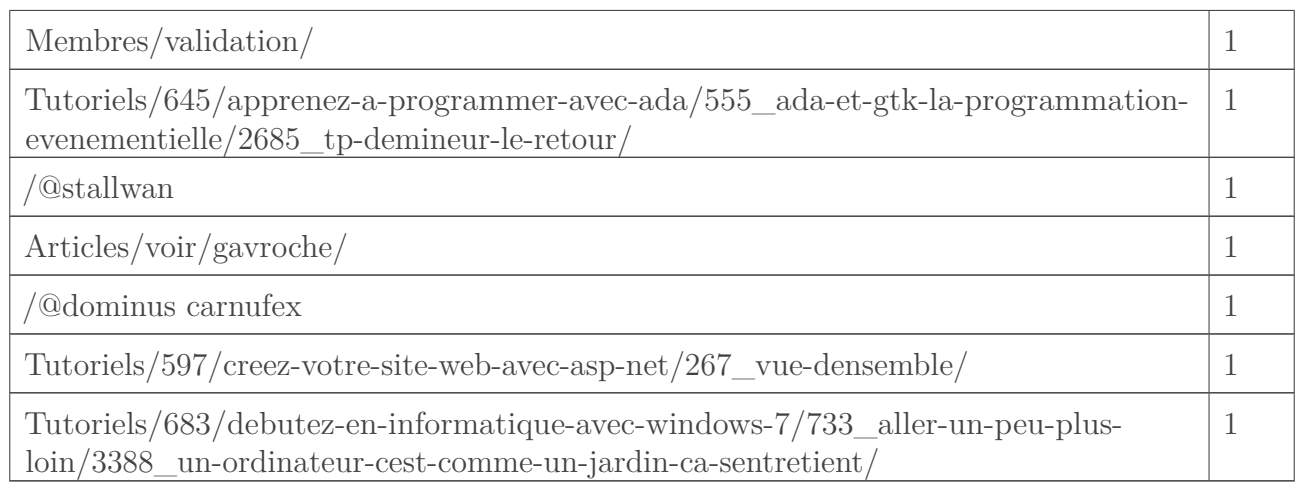

[Retourner au texte.](#page-14-1)